Das englische Verb »resume« bedeutet fortsetzen und betrifft einen Vorgang oder eine Handlung, die zuvor unterbrochen wurde. RESUME ist auch ein Programmierbefehl. Er taucht zum Beispiel in der Version 7.0 des Commodore-BASIC für den C128 auf. Dort bekommt er noch eine zusätzliche Bedeutung: Der Befehl teilt dem Computer mit, dass und gegebenenfalls an welcher Stelle er ein Programm fortsetzen soll, das durch einen Fehler in seinem Ablauf unterbrochen wurde. Das vorliegende Buch möchte diese Zusatzbedeutung auf das menschliche Handeln übertragen und den Leser (durchaus mit einem Augenzwinkern) darauf hinweisen, dass es ein Fehler gewesen sein könnte, seine Beschäftigung mit alten Computern unterbrochen zu haben, und dass diese Unterbrechung – vielleicht sogar mit Hilfe dieses Büchleins – in eine Neubeschäftigung münden kann ... wenn man erst einmal wieder einen Anschluss an das Thema gefunden hat. Genau dieser Anschluss ist das Thema des Buches.

Über den Autor: Stefan Höltgen ist Medienwissenschaftler und erforscht an der Berliner Humboldt-Universität die Archäologie der frühen Mikrocomputer und ihre Programmierung. Er sammelt und restauriert alte Computer und unterrichtet Computergeschichte, Programmiersprachen und Medientheorie.

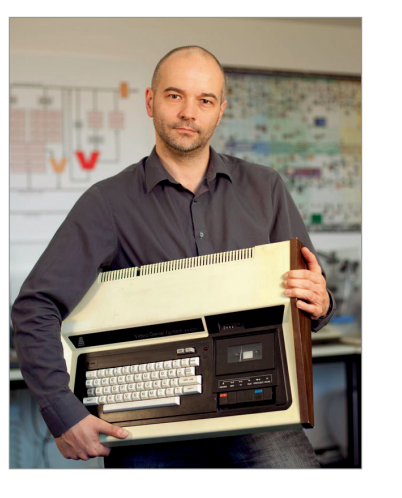

# RESUME<br>Hands-on Retrocomputing Stefan Höltgen  $\begin{array}{cl} \texttt{RESUME} \ \texttt{H} \ \texttt{S} \ \texttt{UME} \ \texttt{H} \ \texttt{H}$

Stefan Höltgen

*Pressestimmen*

*»Das liebevoll gestaltete, ansprechende Buch (...) lädt zum Schmökern, Nachschlagen und Nach programmieren ein.«*  $(c't)$ 

*»Das Buch macht von der ersten bis zur letzten Seite Spaß.«* (ABBUC)

»eine Bereicherung für jeden aktiven Retro-Computing-*Begeisterten«* (Lotek64)

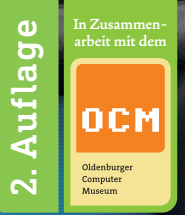

## Stefan Höltgen Hands-on Retrocomputing computer archaologie | BAND 1 projektverlag.

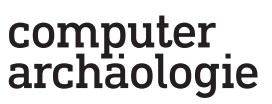

www.computerarchaeologie.de

24,00 Euro [D] ISSN 2367-2013 ISBN 978-3-89733-549-3

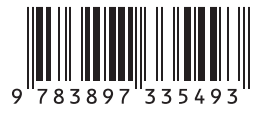

### Stefan Höltgen

## RESUME

## Hands-on Retrocomputing

Zweite, durchgesehene und erweiterte Auflage

## computer<br>archaologie | BAND 1

Reihenherausgeber—Sebastian Bach, Sebastian Felzmann und Dr. Dr. Stefan Höltgen (www.computerarchaeologie.de)

projektverlag.

## Inhalt

Bibliografische Information der Deutschen Nationalbibliothek—Die Deutsche Nationalbibliothek verzeichnet diese Publikation in der Deutschen Nationalbibliografie; detaillierte bibliografische Daten sind im Internet über http://dnb.d-nb.de abrufbar.

ISSN—2367-2013 ISBN—978-3-89733-549-3

**© projekt verlag**, Bochum/Freiburg 2021 www.projektverlag.de 2., erweiterte Auflage

Lektorat der zweiten Auflage— Jörg Weese Umschlaggestaltung, Layout und Satz—Sebastian Bach Umschlagfotos—Benjamin Renter und Kaspar Dornfeld Schriften\_Fabiol und Finn von Lazydogs Typefoundry, Telidon Ink von Typodermic, DIN Next Slab von Linotype

Hinweis\_Alle im Buch beschriebenen Verfahren, Schaltungen und Programme wurden nach bestem Wissen<br>auf ihre Korrektheit und Funktionsfähigkeit geprüft. Dennoch kann weder vom Verlag, noch vom Autor eine Funktionsgarantie gewährt oder für Schäden, die durch den Einsatz der beschriebenen Verfahren, Schaltungen und Programme entstehen, gehaftet werden.

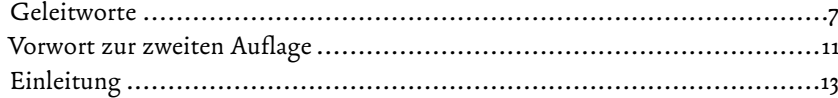

#### **Computer**

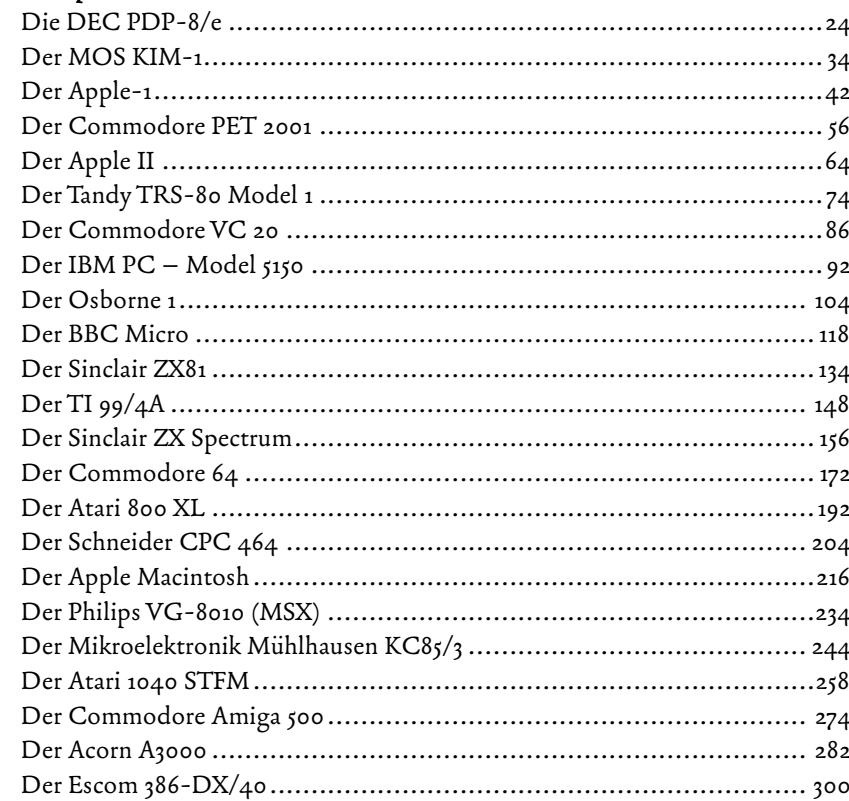

#### **GOSUBs**

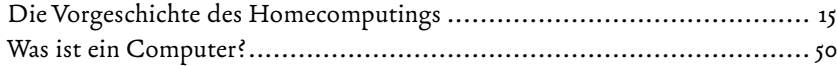

## Geleitwort

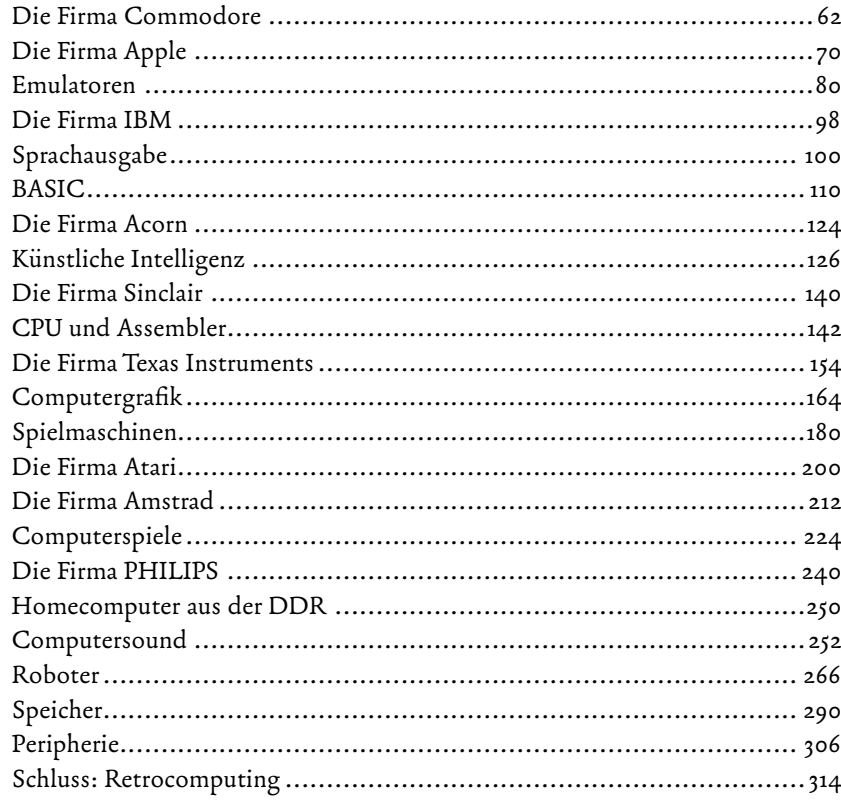

#### **Hands on!**

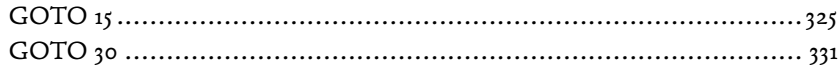

#### **Index**

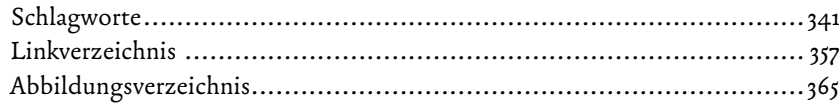

Die Geschichte der Homecomputer erlebbar präsentieren. Meiner Sammlung von damals circa 300 Systemen einen neuen Sinn verleihen. Das waren 2008 meine Gedanken zur Gründung des OLDENBURGER COMPUTER-MUSEUMS, des OCM. Es sollte seinerzeit nach einer Vielzahl kleiner, eintägiger Ausstellungen (1999 bis 2008) eine sechswöchige Ausstellung in der Fußgängerzone meiner Heimatstadt sein. Aus diesen sechs Wochen wurden zunächst zwölf Monate, es folgte die Vereinsgründung des gemeinnützigen OLDENBURGER Computer-Museum e.V. und nun gibt es unsere Ausstellung bereits seit sieben Jahren. Sie zeigt Systeme aus den 1970er-, 1980er- und 1990er-Jahren mit besonderem Augenmerk auf die zunächst revolutionären, später populären Homecomputer von 1977 bis 1991, die eine neue Ära der Massenmedien begründeten und von denen das Buch in Ihren Händen handelt. Aber der Reihe nach, denn warum kam es überhaupt zu einer Sammlung?

Ich wurde im Alter von sechs Jahren vor einen Computer gesetzt. Es war 1979, ein TRS-80 und ich sehr fasziniert. Diese Faszination hielt an und so beschäftige ich mich seither mit diesen Geräten, lernte programmieren auf dem Colour Genie, dem TI-99/4A und einem Schneider CPC 6128. Mit dem Erwerb des Amiga 500 entdeckte ich mein Interesse an der Computergrafik, die ich später zu meinem Beruf machen sollte. Mitte der 1990er-Jahre begann ich die meine Jugend prägenden Rechner auf Flohmärkten und Börsen zu kaufen und zu sammeln. Nicht, um ein Museum zu gründen, sondern aus nostalgischer Motivation. Nur beschränkte ich mich nicht auf oben genannte Modelle, sondern wollte nun endlich auch jene besitzen, die für mich noch zehn Jahre zuvor unerschwinglich waren. So wuchs, nicht zuletzt durch eine seit 1999 in Deutschland populäre Auktionsplattform befördert, die Sammlung.

Heute ist unsere Ausstellung ist ein fester Bestandteil der Oldenburger Museumsszene geworden und weit über die Stadtgrenzen hinaus bekannt, denn nur wir präsentieren sämtliche Exponate funktionstüchtig und hands-on. Alle Geräte können – und sollen – von unseren Besuchern benutzt, erforscht und bespielt werden. So bekommen sie ein Gefühl für die Relationen zur aktuellen Computertechnik und für die Entwicklung einzelner Aspekte wie Grafik, Sound, Geschwindigkeit, Massenspeicher und Platzbedarf der Technik. Seit

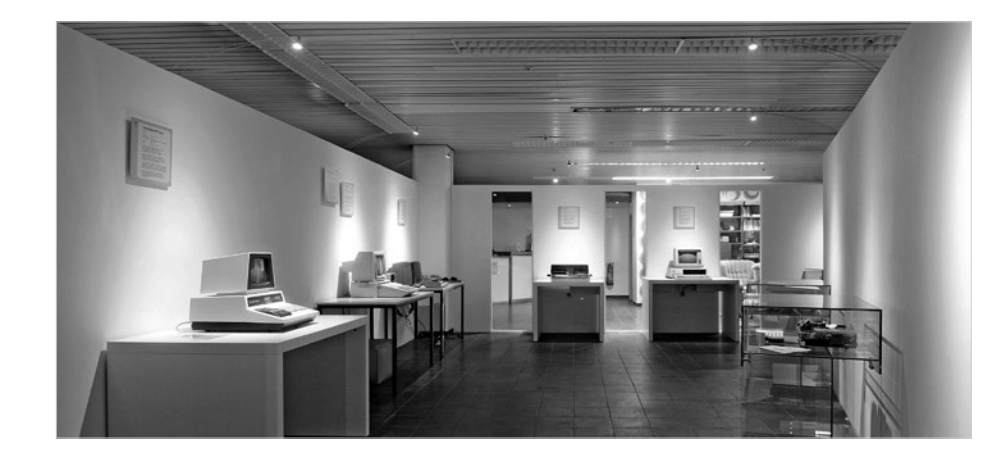

dem 2014 erfolgten Umzug in größere Räumlichkeiten zeigen wir neben Telespielen und Homecomputern auch Arcadeautomaten und Flipper. Trotz der mittlerweile erreichen Größe wird das OCM von einem ehrenamtlich agierenden Team als Freizeitprojekt betrieben.

Ich möchte Dr. Dr. Stefan Höltgen für seine Arbeit an diesem Buch danken, welches die erste wissenschaftliche Publikation über unser Haus ist. Mein Dank gilt auch unserem Team, dem Vorstand, den Mitgliedern, unseren Sponsoren und vor allem unseren Besuchern. Ohne Sie und euch wäre das OCM nur eine Idee geblieben.

> *Oldenburg im Frühjahr 2016 Thiemo Eddiks*

## Geleitwort zur zweiten Auflage

#### *Sehr geehrte Leserin, sehr geehrter Leser,*

ich freue mich, dass Sie sich für die zweite Auflage dieses Buches entschieden haben und damit Ihr Interesse an Retrocomputing und nicht zuletzt auch an unserem Museum zum Ausdruck bringen.

Heimcomputer, Arcadeautomaten, Spielkonsolen und Flipper der 1970er, 1980er- und 1990er-Jahre kann man im Oldenburger Computer-Museum (OCM) nicht nur ansehen, sondern auch ausprobieren. Die chronologisch aufgebaute Ausstellung umfasst Ikonen aus den Jahren 1973 bis 2001. Die Geräte sind immer funktionsbereit und mit Software ausgestattet; sie können – und sollen! – benutzt, erforscht und erlebt werden. So bekommen Besucherinnen und Besucher ein Gefühl für die Relationen zur aktuellen Computertechnik und sehen die Entwicklung einzelner Aspekte – so zum Beispiel Grafik, Ton, Geschwindigkeit, Massenspeicher und Platzbedarf der Technik. Hier kann man an C64, Atari, Amiga und Co. alte Spieleklassiker spielen, eigene Programme schreiben und so die Geschichte der Heimcomputer erleben.

Seit der ersten Auflage dieses Buches konnten wir unsere Dauerausstellung um einige sehr schöne Exponate ergänzen. So ist neben einer funktionsfähigen Apple-1-Replik und einer DEC PDP-8/e auch eine ganz neue Ausstellung mit 24 Spielkonsolen hinzugekommen.

> *Oldenburg im Sommer 2021 Thiemo Eddiks Kurator des Oldenburger Computer-Museums*

Oldenburger Computer Museum Bahnhofsplatz 10, 26122 Oldenburg www.computermuseum-oldenburg.de info@computermuseum-oldenburg.de Telefon: 0441/21768722

### Vorwort zur zweiten Auflage

Retrocomputing ist zu einem Hobby geworden, das man beinahe schon als »Breitensport« bezeichnen könnte. Seit dem Erscheinen der ersten Auflage von RESUME sind etliche »Mini«-Versionen von zunächst klassischen Spielkonsolen und zuletzt auch 8-Bit-Homecomputern auf den Markt gekommen. Mittels Raspberry Pi und der »RetroPie«-Software lässt sich für wenig Geld die Software-Geschichte ins Wohnzimmer auf dem heimischen Flatscreen in HD-Qualität nachvollziehen und Emulatoren gibt es mittlerweile für beinahe alle Homecomputersysteme unter jedem Betriebssystem. Dass RESUME also keineswegs auf einer »ermüdenden Retro-Welle« mitschwimmt, wie irgendwo zu lesen war, zeigt sich nicht zuletzt an diesem wachsenden Interesse, den neu eröffneten Hands-on-Museen und stetig mehr und größer werdenden Ausstellungen und Conventions.

Vielleicht ist das einer der Gründe, warum dieses Buch in der ersten Auflage in weniger als zwei Jahren vergriffen war. Die Reihenherausgeber und der Verlag haben einer zweiten Auflage jedenfalls bedenkenlos zugestimmt. Ebenso hatte das OLDENBURGER COMPUTERMUSEUM, zu dem RESUME auch der Katalog ist, nichts gegen eine Runderneuerung des Bandes, zumal sich die Ausstellung dort verändert hat, gewachsen ist, Konsolen- und Arcade-Spiele aufgenommen, seine Minicomputer-Abteilung ausgebaut und einige seltene historische 8-Bit-Systeme in die Ausstellung aufgenommen hat. Diese Änderungen werden in der vorliegenden zweiten Auflage ebenso berücksichtigt, wie neue Experimentierkapitel (GOTOs) und Essays (GOSUBs) über Künstliche Intelligenz, Sprachausgabe oder Emulatoren hinzugekommen sind.

Wir haben die Gelegenheit außerdem genutzt, um einige sprachliche und inhaltliche Lapsus der ersten Auflage zu bereinigen. Dabei haben nicht zuletzt auch die Leser und Rezensenten mit ihren sachdienlichen Hinweisen geholfen. Einer von ihnen, Jörg Weese, den ich noch als Mitstreiter einer Retrocomputing-Zeitschrift kannte, hat sich bereit erklärt, RESUME 2.0 (wie man es heute wohl nennen würde) zu lektorieren. Für ihre fachkritische Lektüre des neu hinzu gekommenen PDP-8/e-Kapitels danke ich zudem Rainer Siebert und Volker Herrmann sowie Ansgar Kückes, der das Apple-1-Kapitel

gegengelesen hat. Herausgekommen ist also eine erweiterte und korrigierte Neuauflage, bei der ich mich als Autor und Mit-Reihenherausgeber auch weiterhin über jeden Hinweis und alle Zuschriften freue.

> *Berlin im April 2021 Stefan Höltgen*

## Einleitung

Das englische Verb »resume« bedeutet fortsetzen und betrifft einen Vorgang oder eine Handlung, die zuvor unterbrochen wurde. RESUME ist auch ein Programmierbefehl. Er taucht zum Beispiel in der Version 7.0 des Commodore-BASIC für den C128 auf. Dort bekommt er noch eine zusätzliche Bedeutung: Der Befehl teilt dem Computer mit, dass und gegebenenfalls an welcher Stelle er ein Programm fortsetzen soll, das durch einen Fehler in seinem Ablauf unterbrochen wurde. Das folgende Buch möchte diese Zusatzbedeutung auf das menschliche Handeln übertragen und den Leser (durchaus mit einem Augenzwinkern) darauf hinweisen, dass es ein Fehler gewesen sein könnte, seine Beschäftigung mit alten Computern unterbrochen zu haben, und dass diese Unterbrechung – vielleicht sogar mithilfe dieses Büchleins – in eine Neubeschäftigung münden kann … wenn man erst einmal wieder einen Anschluss an das Thema gefunden hat. Genau dieser Anschluss ist das Thema des Buches.

Das vorliegende Buch bietet auf den ersten Blick eine chronologische Aufstellung der Homecomputer zwischen 1977 und 1995. Damit sind all jene Computer erfasst, die von Hobbyisten zu privaten Zwecken genutzt wurden und über Technologien verfügen, welche sie für die Nutzung in Privatwohnungen prädestinieren (etwa Fernsehanschlüsse, Anschlüsse für Kassettenrecorder, bestimmte Decors und so weiter). Jedem Gerät ist ein eigenes Kapitel gewidmet, in welchem die Geschichte der Plattform, die technischen Details sowie wichtige Peripherie und Softwaretitel vorgestellt werden. Zudem wird die dem Computer eigene Programmiersprache an (möglichst) je einem Grafik- und Soundprogramm, die zum Abtippen und Variieren ermutigen sollen, vorgestellt. Links zu den BASIC-Handbüchern, Informationsseiten und anderem finden sich am Ende der jeweiligen Kapitel zum Computer. (Wir haben zur Erleichterung der Eingabe Kurzlinks verwendet. Sollte einmal ein Link nicht mehr funktionieren, würde ich mich über einen Hinweis von Ihnen freuen! Schreiben Sie uns bitte an *email@computerarchaeologie.de*). Bei der Erstnennung der Firma, die den jeweiligen Rechner produziert hat, finden sich auch Informationen zu deren Geschichte, Ingenieuren und Bezügen zu anderen Themen.

Zwischen die einzelnen Computerkapitel sind »GOSUBs« geschaltet, in denen die wichtigen Grundlagen und Hintergründe zur Homecomputertechnik, -geschichte und -programmierung erklärt werden. Mit ihrer Hilfe kann der Leser die sehr speziellen Informationen zu einzelnen Computern in einen allgemeineren Kontext einbetten. Die Kapitel reichen dabei oft weit vor das Homecomputerzeitalter zurück, um zu zeigen, wie kontinuierlich sich bestimmte Technologien über die Jahrzehnte (und teilweise Jahrhunderte) fortschreiben, wie sie ver schwinden und wieder auftauchen. Von diesen Technologien gibt es im Homecomputer etliche, weshalb er als historisches Gerät gleichzeitig auch ein Gerät ist, das (von) Technikgeschichten erzählt. Im Anhang des Bandes finden sich zudem »GOTOs«. Das sind auf 15 und 30 Minuten Länge konzipierte Experimente mit den jeweiligen Homecomputern, die einerseits den »Hands on«-Charakter der Computer vorführen und andererseits helfen, die rein historisch-chronologische Au !eilung des Bandes »archäologisch« zu unterminieren. Auf diese Weise finden sich Querbezüge zu den einzelnen Plattformen, werden ökonomische und histo rische Aspekte infrage gestellt und vor allem die Computer auf die einzig ange brachte Art kennen gelernt, die möglich ist: durch Einschalten und Ausprobieren. Denn ausgeschaltet sind sie bloß Hardware …

Dieses Buch ist unter Hilfe meines Kollegen Torsten Othmer sowie Carsten Lucaßen, Peter Dassow, Sven Droll, Andreas Voigt und Jörg Weese entstanden, deren technisches und technikhistorisches Hintergrundwissen in das Lektorat eingeflossen ist. Den Test der BASIC-Programme hat Kaspar Dornfeld auf den Originalcomputern des Signallabors der HUMBOLDT-UNIVERSItät zu Berlin durchgeführt. Von ihm wie auch von Benjamin Renter stammen einige Fotografien im Buch. Den Mitarbeitern des OLDENBURGER COMPUTER Museums, auf dessen Sammlung die Geräteaufstellung dieses Bandes basiert und für das das Buch zugleich ein Ausstellungskatalog sein will, danke ich für die kritischen Anregungen. Der Museumskurator Thiemo Eddiks hat nicht nur viele Fotografien der Geräte beigesteuert, sondern darüber hinaus die Idee und das Konzept zu diesem Buch mit mir entwickelt.

> *Berlin im Frühjahr 2016 Stefan Höltgen*

**GOSUB**

## Schluss: Retrocomputing

Die vorangegangenen Kapitel haben bereits gezeigt, dass wir es beim Homecomputer durchaus nicht bloß mit einem Gegenstand der Geschichte zu tun haben. Homecomputer finden heute verschiedenste Anwendungen bei Hobbyisten, Sammlern, in der Ausbildung und in vielfältigen kulturellen Projekten. Im Abschlusskapitel möchte ich die Aktualität des Homecomputers, die sich im Begriff des Retrocomputings ausdrückt, in einigen ihrer Facetten vorstellen.

Der Begriff »retro« taucht als Vorsilbe oder als eigenständiges Wort in unterschiedlichen Zusammenhängen auf. Immer ist damit so etwas wie »rückbesinnend« gemeint, also ein Aufruf historischer Gegenstände, Handlungen und Denkweisen. Mit retro wird also stets ein Aspekt der Vergangenheit zur Gegenwart. Retro ist so populär, dass man es mittlerweile zu einer regelrechten Modeerscheinung zählen kann. Längst sind es nicht mehr nur die erwachsen gewordenen 80er-Jahre-Kids, die sich in Retrofaszination üben. Die Ästhetiken ganz unterschiedlicher Betätigungsfelder, wie Mode, Musik, Technik, Architektur und anderer, sind es, die retro(-)spektiv ihr fröhliches Revival feiern.

Allerdings erkennt man, und das scheint den Unterschied zwischen retro und einem bloß nostalgischen Rückgriff auf die Vergangenheit auszumachen, dass es nicht die »reine« Vergangenheit ist, der wir in den Retroszenen heute wiederbegegnen. Zumeist finden sich historische mit zeitgenössischen Aspekten kombiniert – sei es in der Mode, welche Zutaten der 70er-, 80er-und gegenwärtiger Moden kombiniert, oder in der Musik, die historische Synthesizer mit modernen Instrumenten und Produktionsmitteln mischt. Deshalb bedient retro auch nur einen Teil des Wunsches nach nostalgischer Rückbesinnung. Und das ist auch gut so. Denn nur so lässt sich das Alte für neue Zwecke verwenden und im Gegenzug im Alten das Neue zeigen.

#### *Retrcocomputing*

Dies gilt im besonderen Maße für den Umgang mit alten Computern, wie sie in den vorangegangenen Kapiteln vorgestellt wurden. Viele dieser Geräte funktionieren noch »wie am ersten Tag«. Bei einigen zeigen sich jedoch Alterserscheinungen, die manchmal nur optischer Natur sind (Vergilbung, Verschmutzung, Abnutzung),

sich immer häufiger aber auch in technischen Defekten äußern. Hier haben sich unterschiedliche Vorgehensweisen bei Hobbyisten etabliert, solchen Problemen zu begegnen. Autodidaktisch und mithilfe von Internetquellen (Foren, Blogs, Facebookgruppen und anderem) werden Maßnahmen zur Verschönerung und Reparatur durchgeführt. Dabei wird nicht allein der Umgang mit technischem Werkzeug vom Schraubenzieher zum Lötkolben zur Normalität. Es entwickelt sich auch ein grundlegendes Verständnis technischer Zusammenhänge in Elektronik und Mikroelektronik fernab schulischer oder universitärer Lehrpläne. Vor allem geht ein falscher Respekt vor technischen Medien verloren: Der Computer als Bastel- und Reparaturobjekt zeigt sich nämlich immer weniger als undurchschaubares technisches Gerät und wird dadurch im vollen Sinne ein Medium der »Wiederaneignung«.

Was für die Hardware gilt, ist auch für die Software richtig. Gerade die sehr guten Programmierhandbücher, die den Systemen beigegeben oder von zeitgenössischen Verlagen publiziert wurden, dienen auch heute noch dazu, Einsteigern und Profis das Programmieren von Homecomputern zu erleichtern. Und auch hier lässt sich auf zahlreiche Internetquellen zurückgreifen und es lassen sich Projekte in weltweiter Kooperation verschiedener Entwickler realisieren. Damit entstehen nicht nur ständig neue Programme für alte Computer, sondern der Austausch begünstigt auch die Archivierung historischer Software, die heute immer stärker in den Fokus kultureller Archive rückt. Ein Spiel, das einst ein »Wegwerfprodukt« für zehn D-Mark gewesen sein mag, erweist sich heute als wichtiger ästhetischer-historischer Baustein im Gebäude einer Computerspielegeschichte.

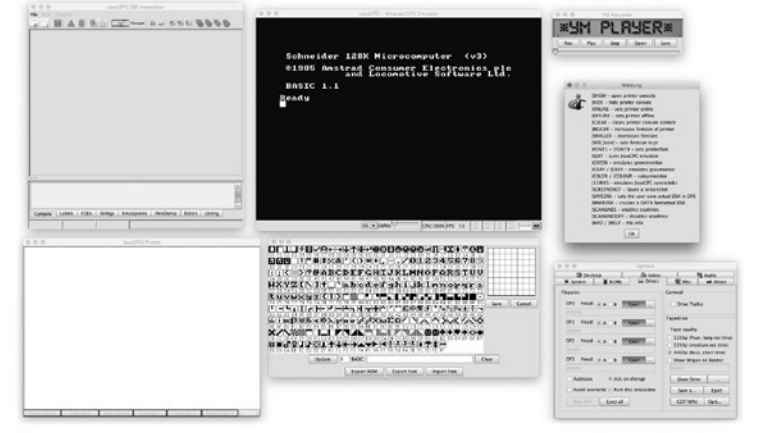

»JavaCPC« lässt die Emulation mehrerer Amstrad-Modelle und -Klone zu und bietet Tools und Möglichkeiten, die die Computer selbst nicht besitzen.

**GOSUB**

**GOSUB**

#### *So!ware Preservation*

Gerade zu diesen Zweck haben die Retrocomputingszenen besondere Technologien entwickelt – sowohl auf der Hardware- als auch auf der Softwareseite. Zuerst wurde dem *Verlust von So!ware* durch Verfall historischer Datenträger zu Leibe gerückt. Sowohl die historischen Programme professioneller Softwarefirmen als auch die von Anwendern und Hobbyprogrammierern drohen dem Verfall anheim gegeben zu werden, wenn sie auf magnetischen Speichermedien wie Kassetten und Disketten archiviert werden. Deshalb gibt es für beinahe jeden Homecomputer mittlerweile Ersatzlaufwerke, die mit modernen Flashspeichern arbeiten und auf denen die Programme und Daten in »Images« abgelegt werden; das sind Dateien, die die Inhalte und Strukturen eines physikalischen Datenträgers repräsentieren, und auf modernen Computern speicherbar sind. So lässt sich Software nicht nur komfortabel sichern, sondern auch über das Internet austauschen und dort in Archiven für alle zugänglich ablegen. Und selbst für Datenträger, für die es keine lauffähige Anbindung an einen historischen oder heutigen Computer gibt, haben sich Lösungen entwickelt. Kleine Mikrocontroller mit spezieller Software (wie zum Beispiel »KryoFlux«) lesen solche Daten Bit für Bit vom Originaldatenträger und schreiben Sie auf ein modernes Speichermedium. Gerade Software, die einen Kopierschutz besitzt, lässt sich auf diese Weise trotzdem kopieren und archivieren.

»ZoomFloppy« zum Anschluss von Commodore-Diskettenlaufwerken über USB an modernen Computern

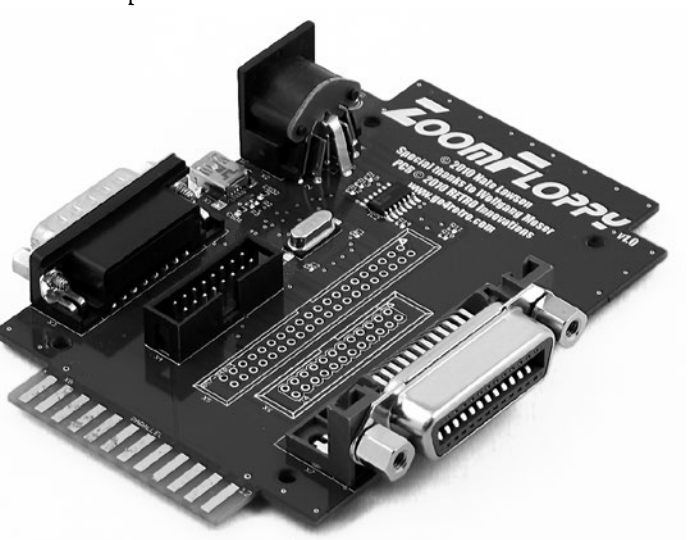

Um dem *Verfall der Computerhardware* entgegenzuwirken, existieren mittlerweile unzählige Emulatoren. Das sind Programme, die das »Verhalten« eines historischen Computers auf einem modernen Computer simulieren. Wie detailgetreu diese Simulation ist, hängt von der »Tiefe« des Emulatorprogramms ab. Diese kann selbstverständlich nie so genau wie die emulierte Hardware sein, nähert sich diesem Ideal aber immer mehr an. Mittlerweile sind diese Programme schon so weit, dass sie sogar Hardwarenebeneffekte, wie Netzteilbrummen, Linienraster von Kathodenstrahlmonitoren oder Motorengeräusche von Diskettenlaufwerken mit emulieren, um einen möglichst originalgetreuen Umgang mit dem emulierten System anzubieten. Allerdings können Emulatoren klassische Systeme nicht ersetzen, denn neben der nicht beliebig steigerbaren Emulationstiefe muss es auch ein Ziel sein, materielle Artefakte des Homecomputerzeitalters zu bewahren. Ein Computer ist immer ein Verbund aus operativer Hardware *und* Software

#### *Hardware Hacking*

Daher bildet die *Herstellung von modernen Ersatzteilen* eine wichtige dritte Säule der Hardware- und Softwarearchivierung. Zumindest dann, wenn die Homecomputer auch lauffähig sein sollen, kommt man um den Austausch verschleißender Elektronikbauteile nicht herum. Hier kommen Nutzer ins Spiel, die historische Computer mit neuen Technologien konfrontieren, welche über das Ersetzen eines mechanisch angetriebenenen Speichermediums durch ein rein elektronisches weit hinaus gehen. Proprietäre Gate-Array-ICs werden durch TTL-Bausteine ersetzt, Prozessoren und Spezialchips durch FPGA-Bausteine, es entstehen neue, robustere Tastaturfolien, werden langlebigere Kondensatoren eingebaut oder die Anschlussfähigkeit an neue Videostandards (etwa HDMI) den TV-Anschlüssen der Computer zur Seite gestellt und vieles mehr.

Und auch auf der Softwareseite wird modernisiert: In der Entwicklung von Internetbrowsern, LAN-Protokollen und grafischen Betriebssystemen mit Maussteuerung für historische 8-Bit-Computer zeigt sich am deutlichsten die »Zwecklosigkeit« des Retrocomputing. Es kann ja nicht darum gehen, die Arbeit, die man mit einem heutigen Computer erledigt, nun auf einem historischen Rechner zu vollbringen. Vielmehr steht im Zentrum solcher Projekte ein »Wille zum Wissen«, welcher versucht, historische Computer

**GOSUB**

**GOSUB**

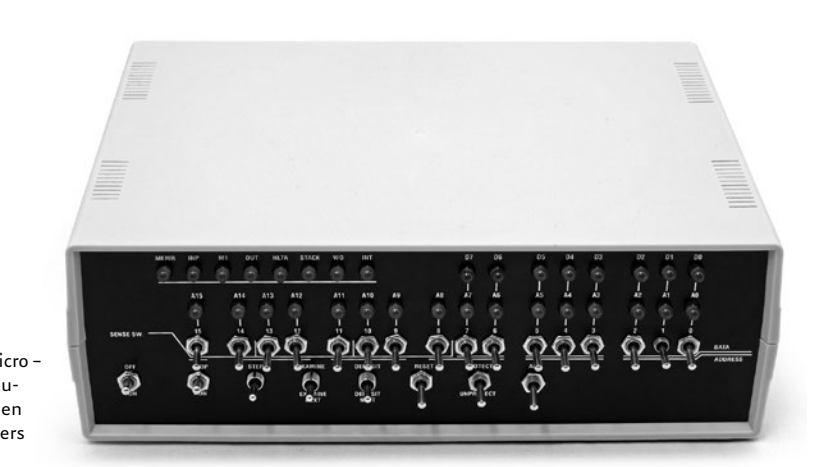

Altair 8800 micro – Hardware-Emulator des frühen MITS-Computers

**GOSUB**

als bloße Verkörperung der universellen Turingmaschine zu sehen. Und diese konnte ja auch schon immer all das, was ein Computer kann – nur eben langsamer. In diesem Sinne unterscheiden sich historische von zeitgenössischen Digitalcomputern zwar vielleicht in ihren technischen Spezifikationen, aber keinesfalls in ihrer grundsätzlichen Architektur und ihren Möglichkeiten. All das, was ein moderner PC kann, kann auch ein Schneider CPC … man muss ihn technisch dazu nur auf die Höhe der Zeit bringen. Und genau dies versuchen Retro-Hardwareprojekte, wie »SymbiFace« und »SymbOS« (um nur ein Beispiel zu nennen).

SymbOS ist ein gutes Beispiel dafür, dass das Verständnis historischer 8-Bit-Computer heute größer ist, als es zur Zeit ihres Erscheinens war. Viele Homecomputer offenbaren unter den forschenden Augen und Fingern der Hobbyisten nach und nach technische Details, die manchmal nicht einmal ihren Erbauern bekannt waren. Dies liegt vor allem daran, dass in solche Computer oft Bausteine verschiedener Herkunft und Hersteller integriert wurden, die nun mit modernen Technologien auf ihre Möglichkeiten hin untersucht werden, welche zeitweise im Zusammenspiel mit anderen Hardwarekomponenten gänzlich unerwartete neue Funktionen offenbaren. Beim C64 sind in den letzten zwei Jahrzehnten zusätzliche Grafikmodi entdeckt worden, die heute für die Programmierung genutzt werden und Spiele und Demos mit einer Grafik hervorbringen, die man dem C64 in den 1980er-Jahren nicht zugetraut hätte. Und auch das hier im Buch vorgestellte und von der Informatik längst als tote Programmiersprache historisierte BASIC zeigt sich dabei als

überaus lebendig: Regelmäßig stattfindende Wettbewerbe um das kompakteste und zugleich einfallsreichste BASIC-Programm finden für verschiedenen Plattformen statt. Die Gewinner werden prämiert und ihre Programme im Netz und sogar in Büchern veröffentlicht. Bei den meisten Homecomputern gibt es solche ähnliche »Neuigkeiten« und die Hobbyprogrammierer versuchen sich in sportlichen Wettkämpfen gegenseitig mit ihren Entdeckungen zu übertrumpfen.

#### *Szenen*

Solche Wettbewerbe werden auf turnusmäßig stattfindenden Demoparties, auf Conventions, Sammlerbörsen und Festivals öffentlich. Um das Retrocomputing hat sich nicht nur in Deutschland eine überaus rege Kultur entwickelt, aus der neue Internetportale und Foren, Clubs und Vereine, Stammtische, gedruckte Magazine und neue Literatur zu alten Systemen hervorgehen. Die Ansprüche und Niveaus reichen dabei vom Nostalgieprojekt über jährlich organisierte Kongresse und Festivals zur Vernetzung von Museen und Sammlern bis hin zu didaktisch orientierten Veranstaltungen, in denen Schülern und Studenten mit operativen Homecomputern die Computergeschichte und die Funktionsweise von Hardware und Software nahegebracht werden sollen.

Retrocomputing ist so vielfältig wie die Landschaft der Retrocomputer und es kommen täglich neue Projekte in den unterschiedlichsten Kategorien

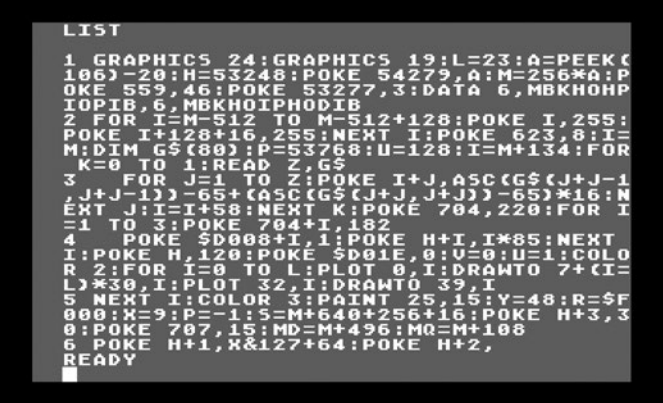

Auszug aus einem BASIC-Tenliner-Listing für Atari-Computer

hinzu. Die Realisation teurer Hardware-Gadgets wird mittlerweile über Portale wie »Kickstarter« von der Community mitfinanziert, die im Gegenzug mit Technologien ausgestattet wird, die ihr Hobby noch interessanter und vielseitiger machen. Professionelle Händler und neue Firmen bieten Ersatzteile, neue Hardware und Programme für historische Computer an und wenn man mit dem Gedanken spielt, selbst ein Projekt auf die Beine zu stellen, finden sich schnell Menschen, die einem mit Rat und Tat zur Seite stehen.

#### *Computergeschichte(n)*

In seinen vielfältigen Vernetzungen von historischen und gegenwärtigen Technologien und Praktiken zeigt sich Retrocomputing nicht mehr bloß als ein Hobby, sondern auch als eine *besondere Form der Geschichtsschreibung*. Die Zeiten scheinen vorbei, in denen alte Computer verschrottet und eine veraltete Hardwaregeneration durch eine neue ersetzt wurde. Man erkennt inzwischen den historischen (und wie sich an Absurditäten wie den Apple-1- Auktionen oder am »Goldenen C64« zeigt, auch den finanziellen) Wert des Gegenstandes und wird durch Vernetzungen (in »Repair-Cafés« und ähnlichem) zusehends souveräner gegenüber technischer Obsoleszenz. Und auch die »Vitrinierung« von Computern wird in neu entstehenden Museen und in Ausstellungsneukonzeptionen alter Computermuseen immer seltener. Computer sollen eingeschaltet und genutzt werden können, um nicht bloß als kalte Hardware zum historischen Designobjekt stilisiert zu werden. Museen wie das OLDENBURGER COMPUTER MUSEUM haben sich ganz dem Hands-on-Imperativ verschrieben.

Um die Geschichtsschreibung, die das Retrocomputing durch diesen Umgang ohnehin schon einer »Aktualisierung« unterzieht, in eine *Geschichtskritik* zu überführen, wird es noch nötig sein, die Computer der bisher betriebenen Form der Historisierungen zu entziehen. Computergeschichte fand und findet auch heute nämlich meist noch als Wirtschafts-, Firmen- und manchmal Personengeschichte statt. Ihre »Erzählform« ist dabei zumeist am technischen oder marktwirtschaftlichen Erfolg und Fortschritt orientiert. Wir haben im Vergangenen gesehen, dass die Geräte selbst kaum in eine reine Fortschrittsgeschichte zu integrieren sind, weil immer wieder Techniken und Konzepte in neuen Geräten auftauchen, die es schon einmal in alten gab und weil die heutigen »Fortschritte«, die mit alten Computern gemacht werden,

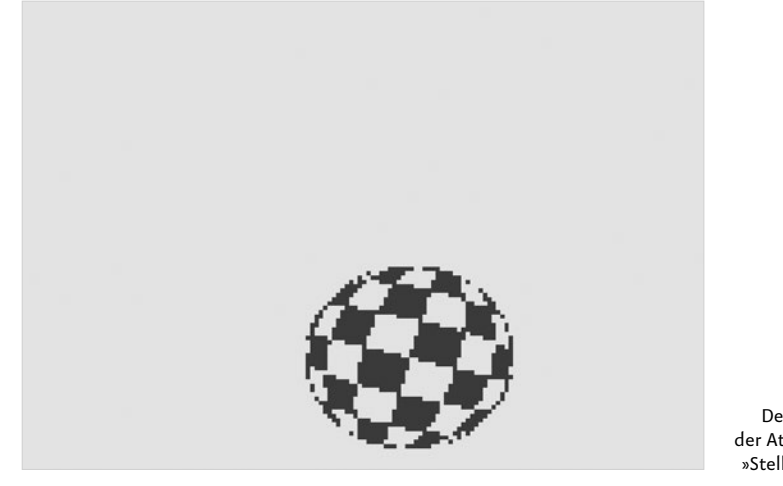

Der »Amiga-Ball« auf der Atari-VCS-Emulation »Stella« unter Mac OS X **GOSUB**

eine »Seitenerzählung« zur aktuellen Computergeschichte bilden. Im Anhang finden sich deshalb GOTO-Aufgaben, die jede zeithistorisch oder sonstwie organisierte Struktur von Computersammlungen durchbrechen wollen und die Geräte direkt miteinander in Verbindung bringen. So ergeben sich vielleicht ganz neue Lesarten der Computergeschichte und Nutzungsmöglichkeiten der einzelnen Geräte, die sich in ihrer »historischen Distanz« zueinander vielleicht nie offenbart hätten.

#### *Literatur*

**Stefan Höltgen (Hg.)**—»SHIFT – RESTORE – ESCAPE. Retrocomputing und Computerarchäologie«, CSW-Verlag, Winnenden, 2014

**Peter Sieg**→Retro-Computing Simulation – Emulation – Projekte: ›Exotic Flavor‹«. CREATESPACE INDEPENDENT PUBLISHING PLATFORM, 2013

**Jens-Martin Loebel**—»Lost in Translation. Leitungsfähigkeit, Einsatz und Grenzen von Emulatoren bei der Langzeitbewahrung digitaler multimedialer Objekte am Beispiel von Computerspielen«, vwh, Glückstadt, 2014 **Chris Kohler**—»Retro Game Hacks. Tips & Tools for Playing the Classics«, O'Reilly, Beijing u. a., 2005

**GOSUB**

## Schlagworte

**1-Bit-Musik** 93, 103, 257

**16 Bit** 53, 70, 99, 124, 141–143, 148, 155, 156, 169, 186f., 190, 195, 201f., 213f., 218, 231f., 235, 254, 258, 270, 277, 283, 293, 300, 302, 308, 311

**3D** 87, 188, 275

**4-Bit-CPU** 148, 154

**Abandonware** 191

**Ada** (Programmiersprache) 237

**Adresse** 30, 33, 38–40, 45, 53f., 69, 90, 114, 143–146, 306, 329, 332

**Akustikkoppler** 76, 150, 196, 312

**Algebra** 164; **Boole'sche A.** 21

**Algol** (Programmiersprache) 59

**Algorithmus** 20, 83, 110, 128, 131, 164, 170, 178, 225–228 ; **Bresenham-A.** 198; **Rechena.** 306

**ALU** 144

**Amiga E** (Programmiersprache) 280

**analog** 16f., 84, 101, 104, 133, 155, 182, 252, 256, 299, 306, 309–311; **A.computer**/**A.rechner** 16–18, 50, 155, 165, 227, 291; **A.-Elektronik** 84, 155, 184, 255; **a.er Filter** 172, 176, 255

**Anwenderprogramm** 55, 173, 203, 214, 219, 293

**APL** (Programmiersprache) 151

**Arcade-Automat** 8f., 11, 180–182, 184, 186, 189f., 200, 230, 252, 255

**Archäologie** 14, 80

**Archiv** 191, 251, 315f.; **A.ierung** 27, 293, 296, 315–317

**ARexx** (Programmiersprache) 280

**ASCII** 57, 92, 153, 163, 178, 234, 239, 287f., 325

**ASIC** 214, 244, 136, 317

**Assembler** 30, 35f., 38, 41, 46, 54, 59, 64, 75, 77, 89, 96, 107, 116–119, 122, 137, 142–147, 151, 158, 173, 177, 181, 1871, 197, 206, 210, 218, 232, 238, 247, 250, 264, 297, 303; **Cross-A.** 146f.

**Assemblierer** 146f., 173

**Autodidakt** 271, 315

**Barock** 180

**BASIC** (Programmiersprache) 13f., 25, 44f., 46, 48f., 56–58, 60, 62, 65f., 69f., 75–77, 88, 92, f., 94–96, 105, 110–117, 118f., 124, 133, 134–137, 142–146, 149–151, 156, 159–161, 172f., 175, 193–196, 204–207, 213, 218, 232, 234f., 239, 245, 247, 261, 264, 269f., 272, 277, 279–281, 283–286, 290, 301, 303f., 318f., 326, 329f., 334–337; **B.-Interpreter** 44f., 57, 62, 64, 74, 111–113, 193, 204, 206, 234, 244, 328f.; **B.-Compiler** 60, 105, 121, 261; **B. One-Liner** 159, 178; **B. Ten-Liner** 198

**BASICODE** (Programmiersprache) 247

**Bastler** 15, 26, 42, 57, 64, 140, 159, 218

**Baukasten** 34

**Befehl** s. Programmierbefehl

**Betriebssystem** 11, 48, 55, 56, 58, 63, 70–73, 82, 92, 99, 104–106, 114, 116, 118f., 125, 134, 142, 177, 190, 202, 204, 212, 214, 216–220, 222, 234, 244, 246, 254, 258, 260, 274f., 282f., 290, 299, 301f., 313, 317

**Bildschirm** 26, 44f., 49, 54, 56, 60f., 64, 68, 78f., 91–93, 96, 109, 123, 134f., 144, 153, 165f., 168, 170f., 178, 180–182, 198f., 205f., 210, 238f., 245, 248f., 255, 264, 268, 280, 286f., 289, 301, 305, 308, 311f., 326, 328, 332–335; **B.terminal** 26; **B.speicher** 44, 49, 54, 322; **Vektorb.** 165f., 200

**BIOS** 55, 92, 104, 290, 292, 300, 302

**Bit** 30, 32f., 35, 53, 144, 148, 153, 166, 210, 293f., 306, 316; **B.map** 238f.; **B.matirx** 210

**Brainf\*ck** (Programmiersprache) 137

**Browser** 122, 317

**Bug** s. Fehler

**Bürocomputer** 192, 214, 216, 251

**Bus** 35, 53, 57, 86, 134, 148–150, 172, 196, 245, 300, 306, 313; **B.breite** 186f., 216, 258

#### Bytecode 149

C (Programmiersprache) 66, 96, 160, 177, 187, 209 218 237 263 279 285 303

Cartridge 176, 185, 191

CD 188, 240, 243

CD-ROM 187f. 231 262 277

Centronics 75, 208, 236, 246, 262, 278, 284

CF-Karte 66, 119, 278, 295

CGA 94 308

Chatbot 129

Chiptunes 174, 256, 337

COBOL (Programmiersprache) 95, 116, 122, 303

Code 39, 81, 110, 114, 143, 230, 232, 252, 254; C. **Bumming 135, 333** 

Comal (Programmiersprache) 116, 121, 177, 197

Compact Cassette 35, 44f., 64, 146, 193, 240, 244f., 250, 298f., 306, 316

Compiler 54, 59, 105, 116, 121, 187, 261, 272

#### Computermuseum 85

Computerspiel 64, 119, 126, 131, 166, 169-171, 172. 180-190. 192. 200f., 218. 224-233. 241. 252, 272, 300, 311, 315, 323, 337

Consumer Electronic Show (CES) 56, 63, 258. 275

Controller (Eingabegerät) 184, 186, 190, 228f., 269, 272, 300, 311f.

Controller (Steuerungsschaltung) 75, 86, 148, 168, 182

Cross Platform Development 82, 146f., 190

Cursor 44, 56f., 60, 199, 287, 289, 326; Copy-C. 204f.: Grafik-C. 122

Custom-Chip 172, 175

#### Dame (Spiel) 127

#### Datassette 58, 88

Daten 22, 25, 30f., 38, 40, 53, 80-82, 110, 113, 132, 135, 142-146, 165-168, 171, 171, 187f., 193, 204, 256, 264, 290, 293f., 296-299, 300, 306f., 310f., 313, 316; D.bank 41, 90, 132, 336, 359; D.bus s. Bus: D.fernübertragung (DFÜ) 67. 312; D.recorder 57, 74, 76, 204; D.speicher 21, 254; D.träger 85, 293, 296, 299, 316

#### Debugger 34, 82

Demo (Programm) 142, 161, 170, 172-174, 193, 195, 203, 222, 232, 260, 275, 281, 289, 318: D.szene 203 319

Destop Publishing 219, 259

dezimal 18f., 22, 57, 210, 238f.; D.system 18f.

Dialekt 35, 44, 48f., 57, 65f., 79, 95, 114-117, 118. 137, 143, 159f., 172, 206, 218f., 234f., 261, 164, 277, 280f., 283, 301, 303f., 329, 335

Digitalcomputer 16f., 19, 21, 23, 50-52, 54f., 81, 98, 127, 166, 184, 225, 227f., 253, 256, 271, 291f., 297, 307, 318

Diode 44, 182, 291; Leuchtd, 27, 227f.

#### Disassembler 245f.

Diskette 57, 82, 104, 106, 146, 218, 242, 258f., 262.264.272f.,276.278.280.299.316: D.nlaufwerk 58, 65, 74-76, 86-87, 92-94, 104, 106, 120, 124, 149f., 158f., 172, 174, 176, 194, 196, 205, 208, 212, 214, 216, 220, 236, 242f., 245f., 257, 262, 264, 268, 278, 282, 284, 299, 301f., 316f.

diskret 16, 18, 24, 50, 229, 310f.

#### DMA 187, 260, 284

Drucker 46, 54, 58, 66, 74, 88, 93, 120, 136, 149 159 176 196 208 214 220 236 246 268, 278, 284, 302, 307f.: Stiftd, 76, 268, 308: Nadel/Matrixd. 76, 105f., 257, 307; Thermod. 150. 307: Typenradd. 307: Tintenstrahld, 220: Laserd, 262, 307f.

dual 19-22, 50, 145, 153

**DVD 240** 

**FRCDIC 92** 

Echtzeit 18.82, 112, 171

EPROM 119, 293, 313; EEPROM 293, 295

**Effektor 268f** 271

EGA 305, 308

Einplatinenrechner/Einplatinencomputer

(EPC) 34, 36, 46, 56, 70, 124, 143, 235, 250f., 307.310

Elektronenröhre 50, 166, 251, 293

Elektronik 44, 50, 57, 154f., 200, 215, 256, 300, 315, 317; E.-Baukasten 34; E.-Händler/ Hersteller 74, 148, 154, 234, 240f.

Emulator/Emulation 11, 35, 37, 44, 47, 59, 67, 76f., 80-85, 89, 94f., 107, 121, 137, 147, 150f., 161, 170, 175, 177, 189f., 197, 208, 219, 221. 237, 247, 251, 263, 278f., 282, 285, 293, 303, 315.317f.321

Ersatzteil 317 320

#### Euklidische Geometrie 164, 171

Fehler 13, 17, 43, 50, 105, 110, 129, 131, 199, 222, 226, 293, 309, 332; Designf. 70, 87, 158, 172, 250, 282; Programmierf. 57, 112f., 146, 265, 277.333.337

Fernseher 13, 26f., 35, 102, 120, 124f., 136, 140, 160, 167, 169, 176, 182, 189f., 198, 200, 204f., 207f., 218, 229, 236, 240f., 246, 250f., 262, 283, 306, 308, 317; F.serie 86, 118, 140, 268, 270.303

Festplatte 58, 66, 76, 82, 92-94, 98, 106, 120, 203, 220, 259, 262, 278, 284, 298

Firmware 292

Fließkommazahl 49, 79, 307, 329f.

Flipflop 293f.

Flipper 8, 9, 180f.

Floppydisk s. Diskette

Formant 101f.

Forth (Programmiersprache) 66, 89, 116, 121, 137, 151, 160, 177, 197, 247

Fortran (Programmiersprache) 59, 66, 77, 95, 98, 105, 237; F.-77 285

FPGA 175 293 317

Funktion (math.) 19f., 83, 162, 264

Funktion (program.) 49, 57, 60f., 79, 85, 110, 113, 144, 152f., 159, 162, 164, 172f., 194, 206, 239, 248f., 264, 273, 280, 283, 286, 288, 289, 326.329.332.334f.

#### Game Studies 233

**Gamification 233** 

Gate Array s. ASIC

Genlock 243

Geschichte 7.9.11.13f., 34.42f., 50.71.80f., 98, 100, 116, 126-129, 140, 154, 180, 188. 200, 216, 221, 224f., 227, 232f., 266f., 290f., 293, 297, 309, 311, 314f., 319-320, 323; Technikg. 42, 80

Go (Spiel) 131-133

Grafik/Computergrafik 7, 9, 13, 49, 57, 62f., 68 82 84 86f 93 105 117f 134 148f 156 159 164-171 173 180 183 185-187 192 194 198 205f 210f 218 224 231 241-243, 245, 255, 259f., 264, 274f., 286f., 289.301.305.307f..318: Blockg. 57.134. 168: hochauflösende G. 68: G.chip 53f., 86. 147, 149, 155, 168-171, 192, 306; G.karte 92, 169, 171, 301; Pixelg. 165f., 168, 170f., 205, 248, 331; Vektorg. 165-168, 170f.; Zeichensatz-G. 60, 105; Hintergrundg. 169f.

Grafiktablet 65, 92, 311

Grafische Benutzeroberfläche (GUI) 71, 165, 177, 202, 216, 218, 258, 270, 272, 276, 311

#### Graphics Programming Language 149f.

Hacker 24, 42, 64, 104, 170, 200, 205, 218, 232, 253, 257; H.space 323

Halbleiter 62, 86, 148, 154, 240f., 276, 291, 294

Handbuch 13, 64, 90, 159, 178, 194, 199, 218f., 315, 323, 328, 332, 334f., 337

Handschrift 297

**HDMI 317** 

Heuristik 131, 178

hexadezimal 34 38f 40 145f 153 293

HF-Modulator 229

Homebrew 190f.

Homebrew Computer Club 254

1/0 24, 34, 84, 230, 272, 306, 313

IDE (Schnittstelle) 66, 105, 160, 235, 284

Informatik 80, 98, 165, 271, 292, 318

inkompatibel 70, 175, 192, 201, 205, 234, 276

Integrierter Schaltkreis (IC) 17, 51, 56, 101, 134, 154, 182f., 155, 292, 313

interaktiv 165, 180f., 200, 225, 306

Internet 188, 191, 203, 251, 315f., 317, 319, 329

Interrupt 54, 147, 206, 306

**IAMMA 190** 

Java (Programmiersprache) 55, 65, ; J.emulator 151.238.247

JavaScript (Programmiersprache) 90, 95, 209, 264

Joystick 54, 64, 74, 93, 175, 192, 199, 210f., 231. 269, 272f., 311f., 333, 336f.; **J.port** 86, 135, 199, 201, 273, 283, 336

Kassettenrecorder 13, 34, 42-44, 57, 124, 157, 254 299 306 s.a. Datassette

Kathodenstrahl 166f., 181, 312, 317

Killer-POKE 323

Klaviatur 310

#### Kleincomputer 34, 99, 250f.

Klon 42, 64f., 72, 74, 157f., 207, 241, 244f., 300f., 315

#### Koprozessor 93

kompatibel 54, 70, 72, 75, 93, 98, 114, 141, 157f., 189f., 213f., 217, 219, 234f., 242, 244f., 258f., 283, 300; Abwärtsk. 65, 93, 175, 186, 189, 192, 254; IBM-k. 63, 93, 99, 175, 202, 242, 258.301

Konstante 113 337f

#### Kopierschutz 188, 316

Kultur 16, 75, 85, 115, 135, 174, 225, 250, 297, 314f., 319; K.geschichte 80, 266f.

Künstliche Intelligenz 11, 100, 103, 126-133, 171

Kybernetik 133

LAN 259 317

Laserdisc 120, 240

Lautsprecher 35, 69, 102, 140, 157, 163, 193, 205, 252-254, 282, 300, 309; Piezol. 69, 93.254

 $ICD$  214

344

Lerncomputer 34, 72, 140, 154

Lernsoftware 156, 193

Lightgun 312

Lightpen/Lichtgriffel 165, 200, 235, 312

Linux 147, 175, 270

LISP (Programmiersprache) 66, 122, 138, 303

Lissajousfigur 162, 331

Listing 25, 64, 90, 115, 118, 173, 297, 319

Lochkarte 20f. 165 297

Lochstreifen/band 22, 25, 122, 297, 299

Logik/logisch 20f., 23, 113, 126f., 144, 233, 289: L.gatter 134, 205, 228; L.baustein 140, 157f., 181.231

Logo (Programmiersprache) 65, 89, 116, 152. 160.197.209.212.237.263.268f..270f.

Magnetband 298f.

Magnetkernspeicher 28, 30, 291, 294f.

Mainframe (Großcomputer) 24, 51, 98, 227, 241

#### Malprogramm 218

Maschinensprache 55, 57, 69, 86, 110, 112-114, 116, 135, 142-145, 173, 245, 254, 270, 272, 292.332

Massenspeicher 7, 9, 34, 82, 141, 157, 187, 204, 276

Mathematik 16-23, 51, 83, 93, 110, 127, 133, 144, 164, 168, 170, 171, 253, 329

Mercury Delay Line 294

Microcassette/Microdrive 299, 141, 159

MIDI 158, 256f., 259f., 310, 313

Mikrocontroller 124, 148, 154f., 175, 235, 257, 268, 270, 316

Mikroelektronik 44, 148, 184, 241, 250f., 315 Mikrofon 311

Mikroprogramm 292

#### Mikroschalter 312

Minicomputer 11, 24f., 50f., 148, 155, 181, 200. 241.299

Mnemonic 38f., 116, 142, 146

Modifikation (Mod) 157, 188, 212

Modem 93, 312

Modula2 (Programmiersprache) 66, 297

Moiré 198

**Mondlandung 25, 138f., 337** 

Monitor 34, 42f., 57, 92, 174, 182, 204, 218, 228. 243. 307f., 332; Farbm, 174. 308; Vektorm. 165f.; Bernsteinm. 308; Rasterm./CRT 166f., 308, 317; Monochromm. 56, 74, 214, 216, 242, 308

Monitorprogramm 34f., 38, 40, 82 MSX 114, 143, 155, 206, 234-239, 242, 255f., 260, 308.310.333

#### MSX-2 242f.

Multitasking 63, 217f., 276

Music I (Programmiersprache) 253

Music IV (Programmiersprache) 253

Neuronales Netz 132f. 171

Nim (Spiel) 127, 231, 233

Nostalgie 7, 224, 314, 319

objektorientiert 283

Opcode 40, 144-146

Oszilloskop 17, 165, 227, 308

Pascal (Programmiersprache) 59, 66, 77, 95, 108, 116, 121, 151, 160, 178, 209, 218, 221, 237, 247, 263, 270, 279, 285, 303

Peripherie 13, 24f., 34f., 42f., 53, 56f., 64f., 70, 74f., 85, 87, 93, 98, 101, 140, 147-149, 157, 159, 172, 192, 202, 219, 225, 230f., 240, 242f., 257 268 283 298 306-313

Personalcomputer (PC) 63, 65, 81, 92-99, 101, 143, 171, 175, 186, 189f., 202, 213f., 243, 258, 270, 274, 300f., 318

PETSCII 57, 60, 178

PILOT (Programmiersprache) 65, 116, 197

Pixel s. Grafik

PL/M (Programmiersprache) 96

Platine 134, 155, 182f., 190, 229, 230, 251f., 255

Plattform 13f., 63, 70, 80, 83, 86, 93, 99, 115, 118f., 125, 142f., 146f., 172, 183, 185f., 188, 203, 214. 216, 232, 258f., 277, 283, 319, 325, 336f.

#### Plotter 257, 268, 308; Flachbettp. 269, 308

Programmiersprache 13, 25, 35, 56, 64, 82, 87, 105, 110, 114, 116, 118f., 142, 144, 146, 212. 218, 227, 230, 232f., 245, 253, 270-272, 290, 292, 318, 326, 329; höhere P. 54, 98, 110; imperative P. 113: Lehrp./Lernp. 116. 268: maschinennahe P. 173

Prolog (Programmiersprache) 121, 285

proprietär 148f., 192, 205, 231, 317

Prototyp 70, 141, 181, 258, 275, 277

**Pulsweitenmodulation 35.103. 220. 254. 257** 

RAM 24, 34f., 38, 49, 53f., 56, 62, 64, 74f., 82, 86f., 92, 118, 124, 134f., 140, 144-147, 148, 154,

156.158.166.168.172.187.192.194.201. 204, 212-214, 216-219, 230, 235, 242, 244, 250, 258, 276, 290-296, 300f., 306, 326, 332; SR. 85, 148, 294f.; DR. 295

Rechenmaschine 16-23, 98, 126f., 129, 292, 309

**Rechenwerk 19, 22, 52** 

Register 38, 40, 44, 49, 54, 90, 125, 144f.

**Relais 50, 252** 

Renaissance 100, 126, 298

Retroszene 87, 159, 174, 190, 190, 245, 257, 260, 277, 314, 316, 319f.

#### Retro Fitting 81

reverse engineering 157, 207

RISC 125, 219, 282f.

Roboter 34, 126, 266-273, 313

ROM 25, 34, 45, 56, 64, 75, 92, 116, 119, 124, 134, 143.144.148f., 154.185.204.212.230f., 244. 258.265.275.282.290-293.329: Dioden-R. 162; R.-Modul 191, 193, 214, 235; R-Image

Scanner 93, 311; Hand-S. 311

Schach (Spiel) 127f., 130, 227; S.programm 35, 127-130, 132, 228; S.computer 62, 128-130

Schleife 41, 48, 68f., 78f., 90f., 108f., 118, 122f., 139.152.162.198.222f..239.252.264.281. 287.326.328.332: Endloss. 79.252.287. 288f. 304f · Wartes, 109 325f. 335 · Zähls.  $222$ 

Schnittstelle 31, 64, 75, 103, 158, 167, 190, 192, 234, 243, 254, 256f., 259, 269f., 273, 306, 312f.

Schreibmaschine 56, 62, 180, 225, 307; elektrische S. 44.307

Siebensegmentanzeige 34, 38, 40, 251

Simulation 18, 25, 81, 129, 227, 317, 337

345

Schule 25, 116, 118f., 155, 250, 282, 319, 323

Science Fiction 103, 266-268, 271

SD-Karte 119, 191, 295f.

Selbstreferenz 345 Sensor 268f., 271, 312

Sidecar 276

Silicon Valley 70

**Smalltalk** (Programmiersprache) 218, 221 **Sound** 7, 57, 62f., 75, 82, 86, 93, 103, 118, 141,

**SIO** 192

149, 155, 159, 172f., 180, 183–187, 190, 202, 204–206, 218, 224, 231, 235, 242, 245, 252– 257, 258, 260, 274, 282, 301; **S.programm** 13, 97, 152, 265, 287f., 304, 335–337; **S.prozessor**  84, 103, 135, 147, 155, 158, 172, 189, 192, 205f., 213, 235, 254–257, 258, 256, 306, 309, 311

#### **Spaghe !i Code** 11, 281

**Speichererweiterung** 35, 87, 135, 149, 214, 313

**Spielautomat** s. Arcade-Automat

**Spielkonsole** 9, 11, 63, 82, 85, 86, 101f., 141, 159, 166, 169, 174, 180, 182–191, 192, 194, 200–203, 214, 228–232, 241–243, 254f., 258, 269, 274f., 277, 312

**Sprachausgabe** 11, 76, 100–103, 154, 187

**Sprite** 149, 169f., 172, 187, 192, 205, 235, 238f., 260

**Stereo** 205, 255, 256, 275, 282; **S.anlage** 205, 212, 309

**Steuerwerk** 52f.

**strukturierte Programmierung** 105, 118, 277, 281

**SymbiFace** 208, 318

**Syntax** 110; **S.fehler** 57 (s. a. Fehler)

**Takt** 93, 143, 168, 189, 205, 217, 250, 300f., 304; **T.geber** 53; **T.rate** 187

**Taschenrechner** 56f., 62, 140, 154f., 244, 251, 257

**Tastatur** 22, 42f., 56f., 86, 92, 104, 123, 124, 135, 141, 148, 156–158, 192, 194, 201, 213f., 230, 235, 242; **Folient.** 135, 201, 241f.; **Gummit.**  140, 235, 242

**Teletypewriter** 307, 309

**Terminal** (Periphierie) 25–27, 31, 86, 104, 259

**Textur** 171

**Textverarbeitung** 180, 214, 218, 225

**Theorie** 23, 80, 83, 127, 133, 180, 225f., 233

**Tic-Tac-Toe** (Spiel) 127

**Token** 113, 135, 138

**Touch Tablet** s. Graphic Tablet

#### **Trackball** 310f.

**Transistor** 50, 154, 158, 253

**Transputer** 202f.

**TTL** 28, 140, 154f., 229, 230, 251, 317

**Turingmaschine** 80, 83; **universelle T.** 318

**Turtle** (Schildkröte) 268, 271

**TV** s. Fernseher

**USB** 190, 192, 271, 295, 299, 316

**Variable** 48f., 61, 68, 78, 108f., 113, 118, 122f., 146, 162f., 178, 193f., 211, 222, 281, 287f., 305, 337; **Systemv.** 239

**Vektorgeometrie** 164

**Vektormonitor** s. Bildschirm **Verzögerungsleitung** 293f. **VGA** 301, 308

**Video Display Controller** s. Grafikchip **Videorecorder** 240, 313 **Videosignal** 134, 158, 167f., 184, 192, 229, 308

**Videospiele-Crash** 186, 201 **Videotext** 119f., 205

**Voice Synthesizer** s. Sprachausgabe **von-Neumann-Architektur** 23, 52f. **Voxel** 171

**Williams-Kilburn-Röhre** 166, 168

**Wissen** 14, 16, 44, 104, 127, 317, 323; **W.sgeschichte** 80, 164

**Zahlenraten** 61, 178f.

**Zeilennummer** 105, 112–114, 143, 218, 261, 277, 281

**Zufall** 79, 84f., 127, 178, 211, 226, 249, 328, 337; **Z.zahl** 49, 61, 79, 109, 178, 239, 248

#### *Medientitel*

**»128K-BASIC«** 158 **»1942«** 189 **»1st Word Plus«** 263 **»3D Bomb Alley«** 121 **»3D Deathchase«** 161 **»3D Monster Maze«** 137 **»3D Star Trek«** 59 **»3D Tanks«** 285 **»Adimens ST«** 263 **»ADTPro«** 67 **»Airborne«** 221 **»Alien Invasion«** 285 **»All or Nothing«** 161 **»Alley Cat«** 95 **»Alpha Go Zero«** 131f. **»Alpha Go«** 131f. **»Altair BASIC«** 111f. **»Amiga BASIC«** 114, 277–280 **»AmigaOS«** 63, 275f. **»Ams Calc«** 209 **»Amsbase«** 209 **»AMSDOS«** 212 **»Amsdraw«** 209 **»Amsword«** 209 **»AMX Database«** 121 **»AMX Desk«** 121 **»AMX Pagemaker«** 121 **»ANSI BASIC«** 114 **»Apple BASIC«** 48f., 64 **»Apple Integer BASIC«** 65 **»Appleso " BASIC«** 65f. **»Arquimedes XXI«** 209 **»Ars Magna«** 126 **»Asteroids«** 77, 166 **»Atari Artist«** 197 **»Atari BASIC«** 193f., 196 **»Atari Schreiber«** 197 **»Atari Works«** 263 **»Atom-BASIC«** 124 **»A !ack on Alpha Centauri«** 121 **»Autorennen«** 247 **»Avalanche«** 59, 137 **»Backgammon«** 59 **»Ball Blazer«** 197 **»Banking Information Service«** 121 **»BASICA«** (Advanced BASIC) 93, 96, 301 **»Ba !le Chess«** 224 **»BBC BASIC«** 114, 116, 118f., 120, 124f., 207, 213f., 282; **»V«** 121, 282–284, 285 **»Berkeley Open Infrastructure for Network Computing«** (BOINC) 171 **»Beyond Castle Wolfenstein«** 95 **»Beyond Dark Castle«** 221 **»Bio Terror«** 59 **»Biplane«** 121 **»Boing«** 275 **»Boot Chess«** 303 **»Boulder Dash«** 247 **»Bounce«** 137 **»Boxing Champ«** 137 **»Brandy BASIC«** 119 **»BrainSim«** 133 **»Breakout«** 64, 247 **»Brunilda«** 161 **»BSD«** 219 **»Business and Household«** 136 **»Business Package«** 121 **»C64anabalt«** 177 **»C99«** 151 **»Calamus«** 263 **»Cannon Fodder«** 263 **»CAOS«** 244, 246; **»HC-C. 3.1«** 245 **»Carrier Command«** 279 **»Casse !e BASIC«** 93 **»Castle Raider«** 121 **»Castle Wolfenstein«** 67

**»Cataclysm«** 285 **»Cathode Ray Tube Amusement Device«** 181 **»CBASIC«** 105, 107 **»Centipede«** 89, 137 **»Cinema 4D«** 278 **»Colonias Conquest«** 263 **»Colossal Cave Adventure«** 107 **»Commodore BASIC 2.0«** 86, 88, 172, 176 **»Computer Role Playing Game«** 151 **»Computer Space«** 181f., 189, 200, 228 **»Cosmic Crusader«** 95 **»CP/M«** 66, 77, 99, 104, 105–107, 114, 175, 205, 209, 214, 258, 299, 300; **»2.2«** 105, 107 **»Cray 5«** 161 **»Creatures«** 177 **»Cropky«** 279 **»Daisy Bell«** 253 **»Daytona USA«** 189 **»dBase«** 95, 302; »**d. II«** 107 **»Dead Man Walking«** 303 **»Deadline«** 107 **»Death Race«** 89 **»Defender of the Crown«** 279 **»Deluxe Paint«** 278 **»Demon A!ack«** 151 **»Digger«** 89 **»Dimo's Quest«** 194, 197 **»Dinosaur King«** 189 **»Disc BASIC«** 93 **»Doctor Who and the Mines of Terror«** 121 **»Donkey Kong Jr.«** 177 **»Doom«** 87, 89, 303 **»Down!«** 59 **»Dragon's Lair«** 137 **»Dungeons«** 247 **»Electric Pencil«** 77

**»Elite«** 67, 121, 170, 177, 209, 226 **»ELIZA«** 103, 130 **»Escape from Homebrew Computer Club 3D«** 67 **»Escape Zone«** 77 **»Exile«** 137 **»Fifa 2014«** 89 **»Flappy Birds«** 177, 233, 263 **»Fool on the Hill«** 254 **»Fres Fighter II Turbo«** 209 **»Frogger«** 89 **»Funkamateur«** 250 **»Galaxian«** 77 **»Gauntlet«** 237 **»GEM«** 202, 214, 258, 260, 264 **»GEOS«** 177, 311 **»Get Dexter«** 209 **»GFA-BASIC«** 261, 272f. **»Ghosts 'n Goblins«** 177 **»Grand Prix Circuit«** 221 **»Guardic«** 237 **»GW-BASIC«** 301, 303, 304 **»Hänschen Klein«** 252f. **»HC-BASIC«** 244–246 **»Head over Heels«** 161 **»His Dark Majesty«** 197 **»Home Pong«** 182, 200 **»Household Finance«** 89 **»HyperTalk«** 218 **»Integer BASIC«** 49, 65f., 69, 118 **»IntelliCAD«** 278 **»Intellivoice«** 101 **»Intrnational Karate Plus«** 177 **»Invasion Orion«** 59 **»IS BASIC«** 206 **»JavaCPC«** 209, 315 **»Jawbreaker II«** 237

**»Jungle Hunt«** 89 **»Jungle«** 247 **»Kingdoms of Steam«** 279 **»Kings Quest«** 95 **»Knightmare«** 237 **»Koala Painter«** 117 **»Korobeiniki«** 335 **»KryoFlux«** 316 **»Ladder«** 247 **»Lamb Chops«** 67 **»Laserball 2014«** 263 **»Lazy Writer«** 77 **»Lemmings«** 221, 279, 303 **»Lisa OS«** 71, 216 **»Locomotive BASIC«** 206f., 208f., 245; **»1.0«** 206; **»1.1«** 212 **»Lode Runner«** 67, 95 **»Lotus 1-2-3«** 302 **»Lunar Lander«** 36, 337 **»M.U.L.E«** , 197 **»Mac Draw«** 221 **»Mac OS X«** 72, 119, 219, 321 **»Mac Paint«** 221 **»Mac Project«** 221 **»Mac Write«** 221 **»Mad Crash Racing«** 279 **»Magic Desk I«** 226 **»MAME«** 189 **»Maniac Mansion«** 67 **»Mayhem«** 137 **»MBASIC«** 105, 107–109 **»Mega Blaster«** 209 **»Mercenary«** 170, 197 **»Metal Gear«** 235 **»Micro Chess«** 35f., 46, 59 **»Microso" BASIC«** 74–76, 193, 218, 221, 277, 337

**»Microso" Flight Simulator«** 95 **»Microso" Multiplan«** 151 **»Microso" Windows«** 119, 147, 214, 276, 301; **»2.0«** 301; **»3.1«** 301; **»95«** 301 **»MIDI Maze«** 259, 263 **»Montezuma's Revenge«** 197 **»Moon Patrol«** 190 **»Mountain Panic«** 121 **»Mr. Chin«** 151 **»MS-DOS«** 214, 242, 259, 299, 301f., 304 **»MSX Home O\$ce«** 237 **»MSX View«** 237 **»Multiplan«** 77 **»Munchman«** 151 **»Music from Mathematics«** 253 **»Nebulus«** 209 **»NeXTStep«** 72, 219 **»Night Mission«** 95 **»Nightshade«** 197 **»Nimrod«** 228 **»Nuxelia«** 279 **»O\$ce«** 301 **»Omikron BASIC«** 261f. **»oN-Line System«** 165 **»Pac-Man«** 59, 190 **»Pacmania«** 285 **»Page Publisher«** 209 **»Paintbox«** 160 **»Paratrooper«** 95 **»Parsec«** 151 **»PC-DOS«** 92, 99 **»Peckman«** 137 **»Penguin Adventure«** 237 **»Personal Record Keeping«** 151 **»PET Loader«** 89 **»PETpix«** 59

**»Pirates!«** 67, 263 **»Pole Position«** 89 **»Pong«** 131, 182f., 187, 189, 190, 200, 228f., 252, 311; **»P.-Konsole«** 183, 229, 241 **»Pooz«** 263 **»Prince of Persia«** 67, 177, 209 **»Pusher«** 303 **»QBASIC«** 301 **»QuickBASIC«** 301 **»R-Type«** 161, 190, 209 **»Rebelstar«** 161 **»Relentless«** 209 **»Rescue on Fractalus«** 197 **»Retro City Rampage 486«** 303 **»Retro Fever«** 67 **»RISC OS«** 119, 125, 282, 284, 286 **»Robot War«** 270, 272 **»Romanica«** 237 **»Rossum's Universal Robots«** 266 **»Rush«** 59 **»S.A.M.« (»So "ware Automatic Mouth«)** 103 **»Sargon Chess«** 107 **»Scramble«** 89 **»Scrapyard Scapes«** 89 **»Scripsit«** 77 **»Sculpd 3D«** 278 **»Sculptor«** 284 **»Senso«** 154 **»Shadow of the Beast«** 274, 279 **»Shepardson BASIC«** 48, 194 **»Shi "ed«** 59 **»Simon«** 154 **»Simons' BASIC«** 173 **»Sinclair-BASIC«** 135, 160 **»Small BASIC«** 301 **»Sokoban«** 247

**»Space Chicken«** 209 **»Space Harrier«** 197 **»Space Invaders«** 59, 77, 137, 184f., 189, 230, 238 **»Space Taxi«** 337 **»Spacewar!«** 24, 181, 200, 228 **»Speedball«** 263 **»Spheres of Chaos«** 285 **»Spukhaus«** 59 **»ST BASIC«** 261f., 264f. **»Stair Runner«** 59 **»Star Raiders«** 197, 310 **»Star Wars: Escape from Mos Eisley«** 279 **»Star Wars«** 166, 170, 221 **»StarTexter«** 177 **»Steinberg Cubase«** 263 **»Stellar Odyssey«** 77 **»Stop the Express«** 161 **»Sub Hunter«** 209 **»Super Alien«** 59 **»Super Calc«** 107 **»Super Mario Bros.«** 226 **»SuperBase«** 177, 278 **»SuperFly«** 263 **»Supersketch«** 151 **»Survivisection«** 161 **»SymbOS«** 318 **»System 1«** 216 **»Targ«** 77 **»Tasword«** 160, 237 **»Tempest«** 166 **»Tennis for Two«** 227–229 **»Terminator 2: Judgement Day – Chess Wars«** 303 **»Terminator Salvation«** 189 **»Tetris«** 226, 335 **»TEXOR«** 246 **»TEXVER«** 59

**»The Apprentice«** 215 **»The Arch of Captain Blood«** 263 **»The Black Onyx«** 237 **»The Cure«** 237 **»The Elder Scrolls: Arena«** 303 **»The Great Giana Sisters«** 177 **»The Home Accountant«** 197 **»The Money Manager«** 136 **»The Oregon Trail«** 67 **»Thieves School«** 161 **»TI BASIC«** 150f. **»TI Extended BASIC«** 149, 151 **»TI Invaders«** 151 **»TI Speech Synthesizer«** 101 **»TI Writer«** 151 **»Tiny BASIC«** 35f. **»TOS«** 202, 258f., 262 **»Tron«** 210 **»TRS-DOS«** 77 **»Turbo Pascal«** 107, 209 **»Turbo-BASIC XL«** 194, 197 **»Turrican«** 177, 209 **»Turrican 2«** 279 **»Tutankham«** 151 **»UCSD Pascal«** 116 **»Ultima«** 67 **»Uridium«** 177, 237 **»VIC Stat«** 89 **»Viccy Bird«** 89 **»VICE«** 59, 89, 177 **»Video Olympics«** 131 **»Virtua Fighter«** 189 **»VisiCalc«** 177, 197 **»VisualBASIC«** 301; **»V.NET«** 301 **»Walking Robot«** 193 **»Way of the Exploding Fist«** 121 **»Wolfenstein 3D«** 303 **»Word Perfect«** 278, 302 **»Word Processor«** 136 **»Wordcra " 20«** 89 **»WordStar«** 107 **»World Club Champion Football«** 189 **»Workbench«** 276, 280 **»Znax«** 263 **»Zombie Incident«** 237 **»ZoomFloppy«** 316 **»Zork«** 77, 107 **»ZX Destroyer«** 161

#### *Firmennamen/Instiutionen* **ABBUC e.V.** 195

**Acorn Computer Ltd .** 115, 118, 124, 140, 204, 212, 282f., 300, 309

**Aldi** 174

**AMD** 300f.

**Amstrad** 62, 115, 141, 156, 158, 204f., 212–215, 255f., 309

**Apple Computer Inc .** 42, 65, 70–73, 92, 99, 125, 148, 172, 216–219, 258

#### **ASCII Corporation** 234

**Atari Inc.**/**Corp.** 48, 62f., 86, 115f., 131, 140, 143, 149, 156, 166, 172, 181f., 185, 188f., 192–194, 200–203, 204, 217, 228f., 231, 234, 255, 258–260, 274, 282, 308, 312

#### **Bell Labs** 253

**Brookhaven National Laboratory** 227

**Burroughs** 51

**Busch** 154

**Byte Shop** 70

**Cambridge Processor Unit Ltd.** 124, 140

**Commodore** 35, 56f., 62f., 86f., 92, 115, 156, 170, 172, 174f., 184, 201, 204, 212, 217, 234, 255, 258, 274, 277, 282, 301

**Compaq** 300

**COMPUTING-TABULATING-RECORDING COMPANY 98 CONTROL DATA CORPORATION 51** DAEWOO 234 **DARTMOUTH COLLEGE 110** DEC 24-26 51 72 98f **DIGITAL RESEARCH 258** DON'T ASK SOFTWARE 103 ELEKTRONIA 241 ELEMENT 14 283 **EMERSON 185 ESCOM 301 FISCHERTECHNIK 269f Fuursu 234 GENERAL ELECTRIC 98 GENERAL INSTRUMENTS 182f., 185, 229, 255 GEOPHYSICAL SERVICE INCORPORATED 154 GOLDSTAR 234** Google 132f HEINZ-NIXDORF-MUSEUMSFORUM (HNF) 128 HONEYWELL 51 IBM 21, 51, 72, 81, 92f., 98-99, 300, 307 **INFOGRAMES 203** INTEL 72f., 99, 295, 300 **INTERTON 185, 189 IT STORAGE 203 IVC 234**  $L_{ECO}$  270 $f$ MAGNAVOX 182, 229, 241 MICROSOFT 56.65.71f., 92f., 99.105.111.114. 172, 188, 193, 218, 234f., 277, 300, 301, 337 MIT 24, 98, 181, 200, 228, 253, 270 **MITS 318** MOS Теснмогосу Inc. 34f., 56, 62, 185 MOTOROLA 202.217.260.282.300 **MUSE 272** 

N. V. PHILIPS-ELECTROLOGICA s. Philips National Semiconductor 72 **NCR 51 NEXT 72** OLDENBURGER COMPUTERMUSEUM 7f., 9, 11, 14. 85.320 **О**ЦУЕТТІ 125 **Opic 115 OSBORNE COMPUTER CORPORATION 104** PHILIPS COMPUTER INDUSTRIE 188 234f 240-243.298 PIONEER 234 RADIO SHACK 74, 308 **RCA 51, 185 SABA 185 SANYO 43.234 SCHNEIDER COMPUTER DIVISION 204, 213 SCIENCE OF CAMBRIDGE LTD. 140** SEGA 186, 188-190, 214, 254 SHARP 116, 217 **SHEPARDSON MICROSYSTEMS 193 SIGNETICS 185, 241** SINCLAIR 42, 62, 115, 124, 134, 140f., 143. 156, 158, 168, 172, 204, 212f., 217, 234f., 250, 254, 257 **SINCLAIR RADIONICS 5. Sinclair** SINCLAIR RESEARCH LTD. S. Sinclair SKY 215 SONY 234, 240, 243 SPECTRAVIDEO . 234.272 **SPERRY RAND 51 SYSTRON-DONNER 227** Syzygy 181 **TABULATING MACHINE COMPANY 21** TANDY 74f. 92 TEXAS INSTRUMENTS 62, 86, 101, 140, 148f., 154f., 255 THOMSON 115, 242

**UNIVAC 51, 98 UNIVERSITY OF UTAH 200** VEB KOMBINAT ROBOTRON 244, 250, 251 **VEB MIKROELEKTRONIK »WILHELM PIECK«**  $M$ <sub>UHI</sub> $H$ AUSEN  $244$ VOTRAX 101 **WARNER COMMUNICATIONS 201** XEROX PARC 71, 216 Ү**амана** 158, 234, 255f., 259, 310 ZILOG 74, 99, 168, 205 Personennamen

Ahl, David H, 25, 75 Alcorn, Alan 200 Allen, Paul 111 Amelio. Gil 72 Aristoteles 20 Asimov, Isaac 267 Babbage, Charles 19f. Bach, Johann Sebastian 253 Baer, Ralph 200 Beatles 254 Boole, George 20f. **Bushnell, Nolan 200** Čapek, Karel 266 Curry, Christopher 124, 140 Da Vinci, Leonardo 126 Decuir, Joe 131, 192 Devol, George 267 Dompier, Steven 254 Eckert, J. Presper 23 Engelbart, Douglas 165 Engelberger, Joseph 267 Euklid von Alexandria 164, 171 Felsenstein, Lee 104

Furber, Steven 118 Gates, Bill 111, 232, 234 Hauser, Hermann 124 Higinbotham, William 227f. Hoffmann, E. T. A. 126, 266 Hollerith, Hermann 21 Homer 266 Jobs, Steve 42, 64, 70-72, 216 Kemeny, John G. 110f. Kilburn, Tom 166 Kubrick, Stanley 253 Kurtz, Thomas E, 110f. Leibniz, Gottfried Wilhelm 19 Lissajous, Jules Antoine 162 Lovelace, Ada 20 Lullus, Raimundus 126 Mathews, Max 253 Mauchly, John W. 23 McCarthy, John 227f. McCulloch, Warren 133 Miner, Jay 202, 274 Minsky, Marvin 133 Nekrasov, Nikolay 335 Nelson, Steward 253 Nishi, Kazuhiko 234 Osborne, Adam 104 **Ovid 266** Paul, lean 126 Peddle, Chuck 35, 62 Pias, Claus 227 Pitts. Walter 133 **Oueen Elizabeth II 215** Raskin, lef 216 Rosenblatt, Frank 133 Samson, Peter 253 Schickard, Wilhelm 18f.

**Sculley, John** 71f.

**Shannon, Claude Elwood** 21, 23, 127, 227

**Shatner, William** 86

**Sugar, Alan** 204, 212–215

**Sinclair, Clive** 140f., 159

**Smith, Christopher David** 158

**Spindler, Michael** 72

**Sutherland, Ivan** 165

**Tramiel, Jack** 62f., 86, 194, 201–203, 258, 274

**Turing, Alan M.** 23 , 127, 129, 131, 227f.

**Vickers, Steven** 159

**von Kempelen, Wolfgang** 100, 128f.

**von Neumann, John** 23, 52

**Walter, William Grey** 267

**Watson, Thomas J.** 98

**Wayne, Ronald** 70

**Wilkes, Maurice** 292

**Williams, Freddie** 166

**Wilson, Sophie** 118, 124f., 282

**Wozniak, Stephen/Steve** 42, 44, 49, 54, 70, 71

**Zuse, Konrad** 21–23, 127, 227, 232, 251, 252, 293, 307

#### *Systeme/Plattformen* **AC-1** 250f.

**Acorn A3000** 282–289, 309; **A3010** 283; **Archimedes 305** 282; **Archimedes 320** 282; **Archimedes 410** 282; **Archimedes 440** 282; **ARM** 125, 282f., 286; **ARM2** 282, 284; **Atom** 124; **BBC Micro** 118–123, 124f., 140, 143, 204, 282f., 309; **BBC Micro Bit** 34; **Electron** 124; **Proton** 118, 124; **System 1** 124; **System 3**  124; **System 4** 124

#### **AIM65** 35

**Altair 8800** 25, 32, 74, 104, 111, 254

#### **Altair 8800 micro** 318

**Amstrad CPC 464** 204–211, 212f., 332; **CPC 464 Plus** 213; **CPC 472** 212; **CPC 6128** 7, 207, 212; **CPC 6128 Plus** 213; **CPC 664** 207, 212;

#### **GX-4000** 213f.; **Mega PC** 214; **NC-100** 214; **NC-150** 214; **NC-200** 213f.; **PC 1512** 214; **PC 1640** 214; **PCW (Joyce)** 214; **PenPad** 214

**Apple Apple-1** 9, 11, 34, 42–49, 64, 70, 104, 320; **Apple II** 57, 64–69, 70, 75, 92f., 118, 143, 193, 216f., 254f., 257, 272, 309; **Apple III** 70, 148, 217; **Canon Cat** 216; **Lisa** 70, 216f.; **Macintosh 128k** 71, 216–219; **Macintosh 512k** 217, 220

#### **Arcadia 2001** 185

#### **Arduino** 34

**Atari 1040 ST** 202; **1040 STFM** 258–265; **1200 XL** 192; **130 XE** 194; **260 ST** 202, 258; 400 193, 201, 309f.; **520 ST** 202, 258, 260; **520 ST+** 260; **5200** 201; **600 XL** 201; **65 XE** 194; **7800** 185, 189; 800 193; **800 XL** 192–199; 204, 250, 329, 332; **ANTIC** 86, 192; **CTIA** 192; **Falcon 030** 202, 260; **GTIA** 192; **Jaguar** 168, 189, 202f.; **Lynx** 202; **Mega ST** 202, 260; **Mega STE** 202; **Pong** 131, 182–184, 187, 189f., 200, 228f., 252; **Home Pong** 182; **POKEY** 192, 206, 255f.; **RIOT** 195; **ST** 63, 141, 143, 195, 202f., 214, 217, 224, 250, 255f., 258–261, 271–273, 274, 276, 282, 311, 313; **ST-Book** 260; **Stacy** 203; **STE** 202, 260; **TIA** 169, 170, 185, 189, 192, 255; **Trak-Ball** 310; **TT 030** 202, 260; **VCS** 131, 169f., 185f., 189, 192, 200f., 230f., 275, 312; **XE Game System** 194

#### **Big Trak** 268f.

#### **Busch Microtronic 2090** 154

**Calliope** 34

**Colossus** 23, 81, 252

**Coleco Colecovision** 185, 189; **Telstar** 189

**Commodore 264er** 175; **Agnus** 171, 275; **Amiga** 9, 63, 141, 143, 171, 202, 214, 217f., 255f., 258–260, 274f., 276f., 280, 272, 301, 311; **Amiga 1000** 63, 276; **Amiga 1200** 277, 301; **Amiga 2000** 276; **Amiga 3000** 276; **Amiga 4000** 276, 301; **Amiga 500** 7, 63, 175, 275–279, **Amiga 500+** 276; **Amiga 600** 278; **Amiga Walker** 277; **C-One** 175; **C116** 175; **C128** 13, 175; **C16** 175; **C64** 9, 54, 62f., 84, 113, 143, 172–177, 193, 204, 226, 234, 250, 255, 257, 276, 310, 318, 326, 334f.; **C64 Reloaded** 175; **C64 WebIt** 175; **C64-DTV** 175, 277; **C64GS** 174; **C64x** 175; **C65** 175; **CD32** 63, 277; **CDTV** 63, 277; **Denise** 275; **Goldener C64** 174, 320; **MAX** 174; **MEGA65** 175; **Paula**

255f., 275; **PC-10** 63; **PC-20** 63; **PC-30** 63; **PET 2001** 56–61, 62, 75; **Plus/4** 175; **SX-64** 174; **VC 20** 35, 86–91, 143, 172, 326, 328

#### **Compaq DeskPro** 300

#### **D1** 251

**DEC PDP-1** 24f., 51, 181, 200, 228, 253; **PDP-8** 24f.; **PDP-8/e** 9, 11, 24–33; **PDP-12** 25; **Vax** 99; **VT-78** 26

**Di#erence Engine** 20

**Di#erential Analyzer** 50

**Elektor SC/MP** 307

**Enigma** 23, 81

**Enterprise** 206, 310f., 313

**Epson PX** 299; **HX-20** 299

**Fairchild Channel-F/VideoPlay** 185, 230; **F8** 185

**General Instruments AY-3-8500** 182f., 229; **AY-3-8912** 205, 255–257; **CP1610** 185, 186

**Harlequin** 158

- **IBM 1401** 98; **305 (RAMAC)** 98; **4860 (PCjr.)** 93; **5100** 92, 99; **5150 (PC-XT)** 92–907, 99; **5155** 93; **650** 98; **701** 98; **702** 98; **7030** 98; **704** 227f., 253; **7090** 81; **AN/FSQ-7** 98, 165; **PS/2** 300; **System/360** 81, 98
- **Intel 8080** 99, 143, 184, 230; **8048** 195, 242; **8088** 94, 99; **8086** 99, 214; **80386** 300–302; **x86** 99, 300

**Interton VC-4000** 185, 189

**ITT 2020** 65

**Jupiter Ace** 116

**JuTe-Computer** 251

**Laser 128** 65; **VZ-200** 210

**LC80** 251

- **Lego Lego Mindstorms** 270f.; **Lego Technic Computer Control** 270
- **Leybold-Heraeus Lehr-Analogcomputer** 18

**Magnavox Odyssey** 181, 189, 229

**Mattel Intellivision** 185f.

**MB Vectrex** 166

**MBO** 183

**Mechanismus von Antikythera** 15f.

#### **Memotech MTX** 206

**Microprofessor II** 65, 72

**Microsoft Xbox** 188f.; **Xbox 360** 188; **Xbox One** 188

**MOS 6502** 34–36, 38, 46, 56, 58, 64, 66, 86, 88, 120, 124, 143, 185, 187, 217; **6502C** 196; **6510** 143, 176; **KIM-1** 34–35; **SID** 172, 206, 255–257; **VIC** 86, 90, 170; **VIC II** 169, 172

**Motorola 6809** 143; **68000** 124, 143, 187, 202, 217, 219f., 254, 258, 262, 275, 278, 282; **68020** 219; **68030** 202, 260; **68040** 219; **CRTC (6845)** 205, 214

**NDR-Klein-Computer** 270

**NEC PC Engine** 185f., 189

**Nintendo NES** 185, 189; **NES Mini** 190; **SNES** 188f.; **N64** 189; **GameCube** 189; **Wii** 189; **Wii U** 189; **Switch** 189

**OPREMA** 251f.

**Oric-1** 210

**Osborne 1** 104–109

```
Philips CD-i 187f., 243; G7000 (Odyssey II)
185, 189, 241f.; G7200 242; G7400 241; 
NMS-8245 243; NMS-8250 243; NMS-8280
243; Odyssey 200 241; Odyssey 2001 241; 
Odyssey 2100 241; P2000 242; P350 241; 
P4000 241; P450 241; P800 241; PASCAL 241; 
PETER 240; STEVIN 241; VG-8000 235; VG-
8010 234–239; 242, 310; VG-8020 235, 242; 
VG-8235 242
```
**Poly880** 251

**PowerPC** 72, 219

**Radio Shack**/**Tandy TRS-80 Colour Computer** 74, 143, 167; **Model I** 7, 57, 74–79, 103, 105, 143, 254, 257, 308, 332, 337, U3; **Model 100** 75; **Model IV** 75; **Pocket Computer** 75; **Tandy 1000** 93

**Raspberry Pi** 11, 34, 119

**RCA Studio-II** 185; 1802 185

**Retron 5** 190

**RetroPie** 11, 190

**Robotron K1510** 251; **K1520** 251; **PC 1715** 251; **Z1013** 250; **Z9001** 244

**Sanyo MPC-X** 253; **VM4209** 43

#### **SCHNEIDER EuroPC 213**

#### Whirlwind 165

256

SEGA Mega Drive 187f., 189, 254; Master System 185f 189 254 Dreamcast 188f Saturn 189

#### SHARP X68000 217

SIGNETICS NE555 241

SINCLAIR MK 14 140: OL 141, 143, 156, 158f., 213. 217, 310; Spectrum Vega 141, 159; ULA 134, 140f., 156-158, 205, 244, 251; ZX Spectrum 42.117.124.140.156-163.204.234.251. 2554, 309, 310, 312, 326; ZX Spectrum + 158; ZX Spectrum +2 158, 256; ZX Spectrum +3 158; ZX Spectrum 128 158, 256; ZX80 134, 140: ZX81 134-139, 140, 156, 159, 168; ZX82 140

**SNG Neo Geo 187, 189** 

Sony PlayStation 188f.; PlayStation 2 187, 189; PlayStation 3 189; PlayStation 4 189

SYM-1 35

SPECTRAVIDEO SVI-318 234; Quickshot SVI-2000 269

TCS Colour Genie 7: Video Genie I 74

#### TELEFUNKEN RA-742 229

TEXAS INSTRUMENTS LabKit Pro 155: SN76477 255: Speak & Spell 101f., 154: TI-30 155: TI-960 155; TI-980 155; TI-99/4 148, 155; TI-99/4A 7.143.148-153.312: TI-990 148.155: TMS1000 148: TMS1100 148: TMS1600 148: TMS430 155: TMS-5100 101: TMS9900 143. 148.150.155: TMS9918A 86: TMS9919 155: TMS9929 155

TheC64 175; TheC64 mini 175

TX-0 24, 253

**UNIVERSUM TV Multispiel 189** 

**VEB MIKROELEKTRONIK "KARL MARX" ERFURT** U880 246, 250, 251

**VEB MIKROELEKTRONIK »WILHELM PIECK«** MüнLHAUSEN HC-900 244; KC 85 207, 244f.,

248, 251, 310; KC 85/2 244, 250; KC 85/3 244f.-249; KC 85/4 245; KC Compact 207, 240.245

#### VEB ROBOTRON-MESSELEKTRONIK »OTTO SCHÖN« **DRESDEN KC 87/KC 85/1 244**

**VOTRAX SC-01 101** 

Zuse Z1 22, 252, 293, 307; Z3 252; Z22 251 ZILOG Z80 54, 64, 74, 76, 99, 103, 143, 157, 175, 185f., 189, 205, 207, 234, 242, 250, 254; Z80A

**ҮАМАНА СХ5М 235. 256: ҮМ2149 255: ҮМ2151** 

106, 134, 136, 160, 168, 205, 208, 214, 236; Z180 292